# Functions (2J)

Young Won Lim 3/20/18

Copyright (c) 2014 - 2018 Young W. Lim.

 Permission is granted to copy, distribute and/or modify this document under the terms of the GNU Free Documentation License, Version 1.2 or any later version published by the Free Software Foundation; with no Invariant Sections, no Front-Cover Texts, and no Back-Cover Texts. A copy of the license is included in the section entitled "GNU Free Documentation License".

Please send corrections (or suggestions) to [youngwlim@hotmail.com.](mailto:youngwlim@hotmail.com)

This document was produced by using LibreOffice.

Young Won Lim 3/20/18 Based on Embedded Software in C for an ARM Cortex M <http://users.ece.utexas.edu/~valvano/Volume1/>

### Structure Declarations (1)

```
short FtoC(short TempF) { 
    short TempC;
```

```
 TempC=(5*(TempF-32))/9; // conversion
 return TempC;
```
}

#### Function Declarations

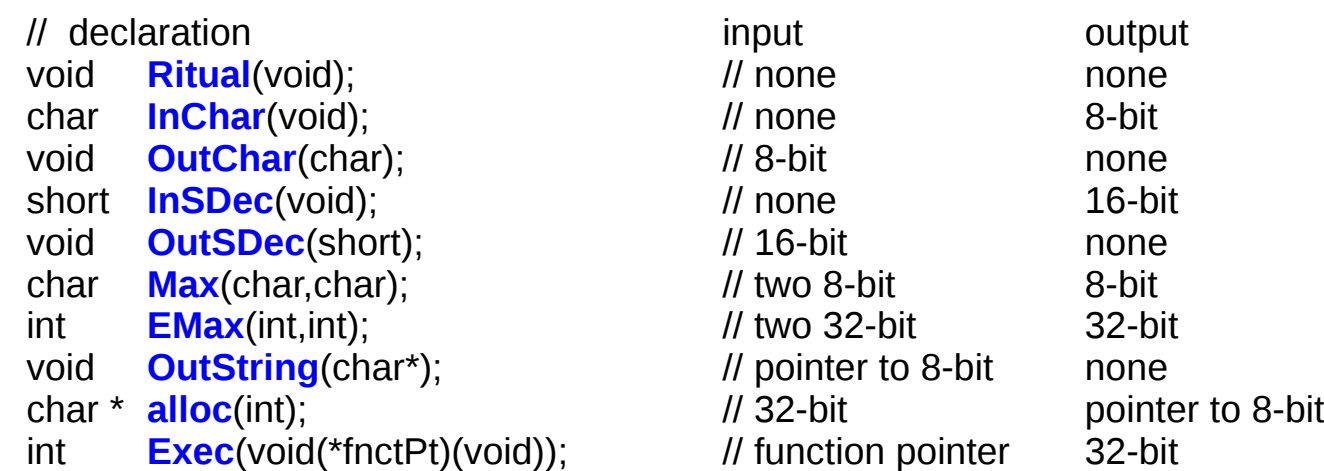

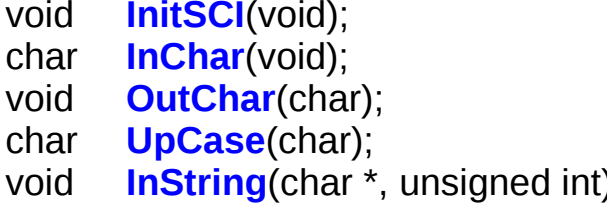

*II* Initialize 38400 bits/sec *II* Reads in a character, gadfly // Output a character, gadfly // Converts lower case character to upper case (i); *Il* Reads in a String of max length

#### Function Declaration

void **InitSCI**(); char **InChar**(); void **OutChar**(char letter); char **UpCase**(char letter); void **InString**(char \*pt, unsigned int MaxSize);

extern void **InitSCI**(void); extern char **InChar**(void); extern void **OutChar**(char); extern char **UpCase**(char); extern void **InString**(char \*, unsigned int);

### Function Pointers

int (\*fp)(int); // pointer to a function with input and output

```
int fun1(int input) {
  return(input+1); \frac{1}{1} // this adds 1
};
int fun2(int input){
  return(input+2); \frac{1}{2} // this adds 2
};
void Setp(void){ int data;
 fp = & fun1; // fp points to fun1
 data = (*fp)(5); // data=fun1(5);
 fp = & fun2; // fp points to fun2
 data = (*fp)(5); // data=fun2(5);
};
```
### Function Definitions

#include "LCD.h" #include "UART.H" #include "SysTick.H"

void **main**(void) { char letter; short n=0;

 **UART\_Init**(); **LCD\_Init**(); **SysTick\_Init**() **LCD\_String**("This is a LCD"); **SysTick\_Wait10ms**(1000); **LCD\_clear**();

```
 letter='a'-1;
while(1){
   if (letter=='z')
     letter='a';
   else
     letter++;
  LCD_putchar(letter);
   SysTick_Wait10ms(250);
  if(++n==16) n=0;
     LCD_clear();
```
}

 } }

#### Functions Calls

#include "LCD.h" #include "UART.H" #include "SysTick.H"

void **main**(void) { char letter; short n=0;

 **UART\_Init**(); **LCD\_Init**(); **SysTick\_Init**() **LCD\_String**("This is a LCD"); **SysTick\_Wait10ms**(1000); **LCD\_clear**();

letter='a'-1;

```
while(1){
   if (letter=='z')
     letter='a';
   else
     letter++;
```

```
 LCD_putchar(letter);
 SysTick_Wait10ms(250);
```

```
if(++n==16) n=0;
  LCD_clear();
 }
```
 } }

### Argument Passing

```
int GetFifo (char *datapt) { 
 if(Size == 0)return(0); \sqrt{2} /* Empty if Size=0 \sqrt{2} else{
   *datapt=Fifo[GetI++]; Size--;
  if (GetI == FifoSize) GetI = 0;
   return(-1);
  }
}
char InChar(void) { 
  char data; 
  while(GetFifo(&data)) { };
  return (data);
}
```
#### Argument Passing

```
int PutFifo(char data) { 
if(Size == FifoSize) {
  return(0); \sqrt{ } Failed, fifo was full \frac{1}{2} }
  else{
   Size++;
  *(PutPt++) = data; /* put data into fifo */
  if (PutPt == \&Fifo[FifoSize]) PutPt = &Fifo[0]; /* Wrap */
  return(-1); \frac{1}{2} /* Successful */
 }
}
void OutChar(char data){ 
 while(PutFifo(data)) { };
}
void main(void){ char data=0x41; 
  OutChar(data);
}
```
### Private vs Public Functions

#### unsigned long static TimerClock;  $\frac{1}{2}$  // private global

```
void SysTick_Init(void) {
NVIC ST CTRL R = 0; \vert A \vert 1) disable SysTick during setup
NVIC ST RELOAD R = 0x00FFFFFF; \vert x \vert^2 maximum reload value
NVIC ST CURRENT R = 0; \frac{1}{3} any write to current clears it
NVIC ST CTRL R = 0x00000005; \frac{1}{4} enable SysTick with core clock
}
```

```
// The delay parameter is in units of the 80 MHz core clock. (12.5 ns)
void static SysTick_Wait(unsigned long delay) {
 NVIC ST RELOAD R = delay-1; \frac{d}{dx} // number of counts to wait
 NVIC ST CURRENT R = 0; \frac{1}{2} // any value written to CURRENT clears
 while((NVIC ST CTRL R & 0x00010000)==0) \{ \}}
```

```
void SysTick_Wait10ms(unsigned long delay){
  unsigned long i;
```

```
for(i=0; i<delay; i++){
 SysTick Wait(800000); // wait 10ms
 }
}
```
- 
- 
- 
- 

// 10000us equals 10ms

#### Finite State Machine

#### **struct State** {

```
unsigned short Wait; \frac{1}{2} /* Time, 10ms to wait */
   unsigned char AndMask[4];
   unsigned char EquMask[4];
   const struct State *Next[4]; /* Next states */
};
```
typedef const **struct State state\_t**; typedef **state\_t**; \* StatePtr;

#define stop &fsm[0] #define turn &fsm[1] #define bend &fsm[2]

void **DoStop**(void){ PORTA = 0x34;} void  $\text{DoTurn}(void)$ {  $\text{PORTA} = 0 \times B3$ ;} void **DoBend**(void){ PORTA = 0x75;}

void (\*CmdPt)(void); /\* function to execute \*/

state  $t$  fsm[3]={ {&DoStop, 2000, // stop 1 ms {0xFF, 0xF0, 0x27, 0x00}, {0x51, 0xA0, 0x07, 0x00}, {turn, stop, turn, bend}}, {&DoTurn,5000, // turn 2.5 ms {0x80, 0xF0, 0x00, 0x00}, {0x00, 0x90, 0x00, 0x00}, {bend, stop, turn, turn}}, {&DoBend,4000, // bend 2 ms {0xFF, 0x0F, 0x01, 0x00}, {0x12, 0x05, 0x00, 0x00}, {stop, stop, turn, stop}}};

```
void control(void) { 
 StatePtr Pt;
 unsigned char Input; 
 unsigned short startTime; 
 unsigned int i;
 SysTick_Init();
 Port_Init();
Pt = stop; // Initial State
while(1){
  (*Pt->CmdPt)(); // 1) execute function
   SysTick_Wait10ms(Pt->Wait); // 2) wait 
  Input = PORTB; // 3) inputfor(i=0; i<4; i++) if((Input&Pt->AndMask[i])==Pt->EquMask[i]){
   Pt=Pt->Next[i]; \frac{1}{4} next depends on input
   i=4;
 }
 }
}
```
### Linked Lists

```
// Linked List Interpreter
struct Node
{
   unsigned char Letter;
   void (*fnctPt)(void);
   const struct Node *Next;
};
```

```
typedef const struct Node node_t;
typedef node_t * NodePtr;
```

```
void CommandA(void){
   OutString("\nExecuting Command a"); }
```

```
void CommandB(void){
  OutString("\nExecuting Command b");
}
```

```
void CommandC(void){
   OutString("\nExecuting Command c"); }
```

```
node t LL[3]={
   { 'a', &CommandA, &LL[1]},
   { 'b', &CommandB, &LL[2]},
   { 'c', &CommandC, 0 }};
```
## Inserting (1)

```
void main(void){ 
  NodePtr Pt; 
  char string[40];
 UART_Init(); // Enable SCI port
 UART_OutString("\nEnter a single letter command followed by <enter>");
  while(1){
    UART_OutString("\n>");
   UART_InString(string, 39); // first character is interpreted
   Pt=&LL[0]; \blacksquare while(Pt){
      if(string[0]==Pt->Letter){
        Pt->fnctPt(); // execute function
       break;} heave while loop heak;}
      else{
        Pt=Pt->Next;
        if(Pt==0) UART_OutString(" Error");
      }
    }
   }
}
```
#### **References**

- [1] Essential C, Nick Parlante
- [2] Efficient C Programming, Mark A. Weiss
- [3] C A Reference Manual, Samuel P. Harbison & Guy L. Steele Jr.
- [4] C Language Express, I. K. Chun
- [5] "A Whirlwind Tutorial on Creating Really Teensy ELF Executables for Linux" <http://cseweb.ucsd.edu/~ricko/CSE131/teensyELF.htm>
- [6] [http://en.wikipedia.org](http://en.wikipedia.org/)
- [7] <http://www.muppetlabs.com/~breadbox/software/tiny/teensy.html>
- [8] http://csapp.cs.cmu.edu/public/ch7-preview.pdf